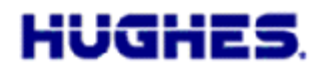

Date: **31 March 2020** Product: **Hughes 9502** Release: **5.9.6.2** Importance: Recommended

Software version 5.9.6.2 for the Hughes 9502 terminal is a recommended upgrade with some new features and enhancements and support for the MAX-8 GPS chip and new flash part to be used in the 9502 starting in 2020.

The upgrader file name is **9502** Upgrader 5 9 6 2 PC.exe and is available on the Hughes BGAN support page: [http://www.bgan.hughes.com](http://www.bgan.hughes.com/)

Alternatively, the software can be downloaded over the air from the Inmarsat upgrade server by using the Remote SMS feature and the ATCO command \_IGETFW.

## **Release Notes for 5.9.6.2 (Since 5.9.5.3)**

## **New Features and Enhancements**

- Add support for new MAX-8 GPS chip and flash memory to be used in the UT starting in 2020.
- Updated Web UI:
	- a. Fully supports the Chrome browser
	- b. When downloading log files from the Support page the time and date are included in the filename to ensure the file is unique and to prevent the browser from using a cached version of the file.
	- c. Display an error message if the configured satellite is not visible
- The unit will reset to factory defaults if the small recessed blue button next to the SIM card slot is depressed while shutting down. To do this, press and hold the blue button, then press and hold the function button for 3 seconds ("medium press"). When the LEDs flash, release both buttons.
- Improved the responsiveness of the "short press" of the function button.
- Watchdog will reboot the UT after 17 minutes if no SIM is detected.
- Increased maximum length of remote SMS responses to 160 characters (from 140). This prevents the GIP address from being lost if the rest of the message is too long.
- Reset Factory defaults turns off remote SMS control and sets the remote SMS password to blank. The user must configure a password when enabling remote SMS.
- Remove the requirement for a feature code when enabling enhanced security. Note, when disabling enhanced security, remote SMS will be turned off and the password cleared (i.e. set to the default).
- Add support for remote management contexts for the rare scenario when the unit starts up in NAPT mode and the default always on context has been disabled.
- Add at ihfilter command to allow configuration of IP packet filtering from the AT command interface.

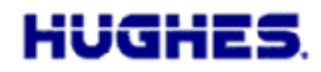

- A small number of units have reported stability problems in sleep (low power) mode. The UT now automatically detects this issue and reconfigures to a slightly higher power version of sleep mode to fix the problem.
- Changed the watchdog to not reboot the UT if the unit has no PDP context configured.
- Fixed the ATC scan function so that the UT correctly sends the scan status remote SMS after the unit reboots.
- The release includes BPS 2.4.19.
- The SVN for this release is 20.

## **Known Issues**

• Remote SMS should not contain a standalone CR or LF. CR and LF are not required in remote SMS, but if included, should be part of a CR/LF pair.

Should you have any questions regarding this notice please do not hesitate to contact Hughes at [mobilesatellitesupport@hughes.com](mailto:mobilesatellitesupport@hughes.com)